## **Ingave & toetsencombinaties**

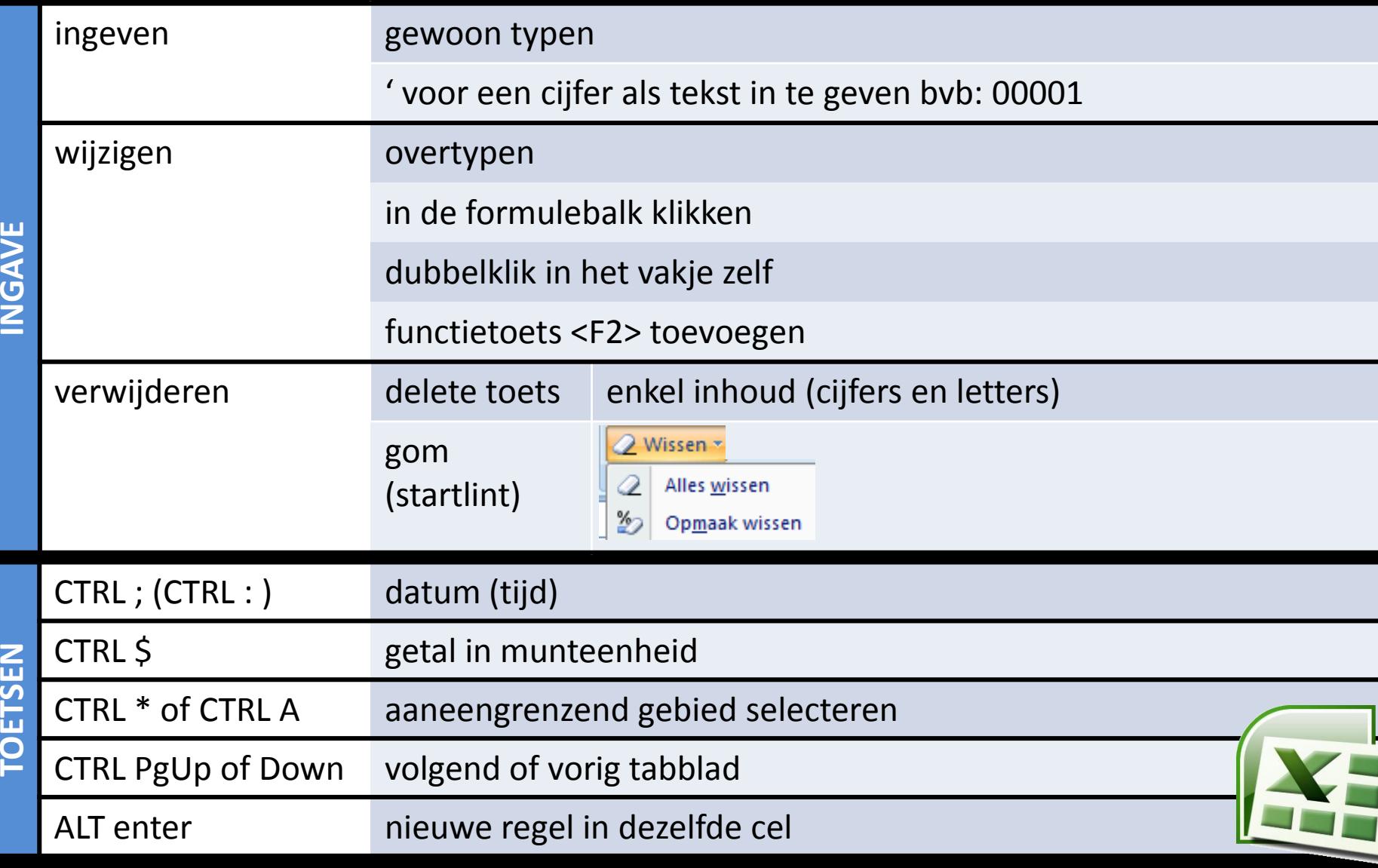

## **CTRL HOME**  $\Rightarrow$  **CTRL SHIFT END (alles selecteren)**

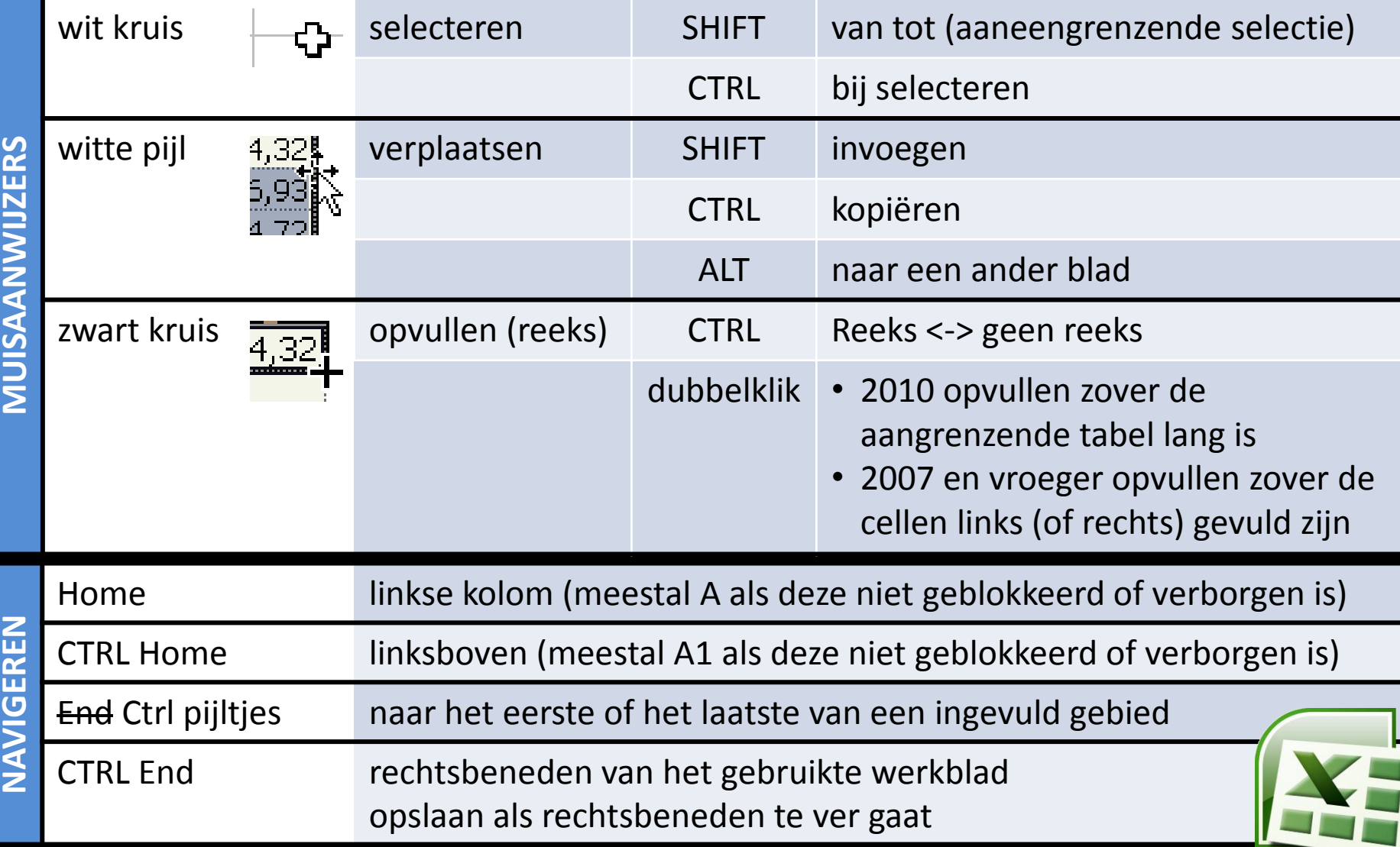